## Autocad how to print out the drawing large circles

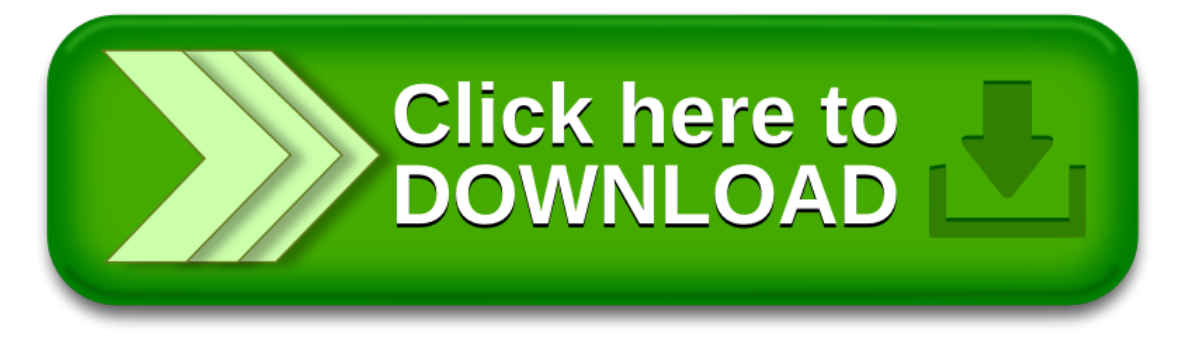